## **Polynômes : la méthode de Horner**

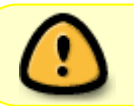

Avez vous remarqué que 7x<sup>4</sup> +  $11x^3 + 3x^2 + 5x + 2 =$  ( ( ( 7 x + 11 ) x + 3 ) x + 5 ) x + 2 ?

Cela revient à effectuer les opérations successives suivantes :

- prendre le coefficient de  $x^4$
- multiplier par x
- ajouter le coefficient de  $x^3$
- multiplier par x
- ajouter le coefficient de  $x^2$
- multiplier par x
- ajouter le coefficient de  $x<sup>1</sup>$
- multiplier par x
- ajouter le coefficient de  $x^{\prime}$

Nous avons donc 4 multiplications à effectuer, et pas  $4 + 3 + 2 + 1$  multiplications en absence de réarrangement. De plus, on répète systématiquement l'alternance des opérations "multiplier par x" et "ajouter un coefficient".

Cette façon d'évaluer le polynôme s'appelle la [méthode de Horner](http://fr.wikipedia.org/wiki/M%C3%A9thode_de_Ruffini-Horner) et est particulièrement efficace lorsque n est grand. La méthode débouche sur un algorithme facile à écrire sous forme d'une instruction de répétition.

<sxh python; title : poly06-horner.py> #!/usr/bin/python # -\*- coding: UTF-8 -\*- """ écriture d'un programme pour évaluer des polynomes """ from math import \*

def polyeval(x,a):

```
 """application de l'agorithme de Horner
 cf. http://fr.wikipedia.org/wiki/M%C3%A9thode_de_Ruffini-Horner
\cdots "
n = len(a) - 1p=0.
for i in range(n,-1,-1):
    p=p*x+a[i] return p
```
 $x=2.$  # x particulier a=[1,1,1,1,1,1,1,1,1,1,1] # coefficients particuliers print polyeval(x,a) # on doit obtenir un exposant de deux moins un

varx=0.5 varcoef=[1.,2.,3.,4.,5.,6.,7.,8.,9.,10.] print polyeval(varx,varcoef)

for  $j$  in range $(0,11,1)$ :

```
vax = float(i)*0.1 rep=sin(polyeval(vax,varcoef))
 print rep
```
 $<$ /sxh $>$ 

Écrivons à présent d'autres fonctions qui seront très utiles pour manipuler des pôlynomes. Pour commencer :

- 1. la fonction de multiplication d'un polynôme pas un scalaire
- 2. la fonction d'addition de deux polynômes

La première fonction est facile. Demandez-vous avant tout les paramètres à fournir à la fonction, et ce qu'elle doit renvoyer !

Pour la deuxième fonction, décortiquez la façon de procéder sur quelques exemples simples.

[Proposition à la page suivante !](https://dvillers.umons.ac.be/wiki/teaching:progappchim:polynomes-7)

From:

<https://dvillers.umons.ac.be/wiki/> - **Didier Villers, UMONS - wiki**

Permanent link: **<https://dvillers.umons.ac.be/wiki/teaching:progappchim:polynomes-6?rev=1353577893>**

Last update: **2012/11/22 10:51**

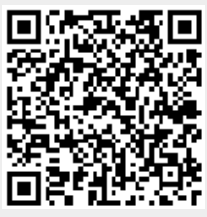